#### **โปรแกรมบันท กการซอ ื้ /จ างในระบบ บริหารงบประมาณการเงินการบัญช ี 3 มิติ ึ**

มีรายการดังนี้

- บันทึกการซื้อจาง
- ทําใบสั่งซื้อจาง (บส.01)
- บันทึกใบขอเบิก
- บันทึกข้อมูลผู้ขาย
- บันทึกโครงการ
- จบการทํางาน

## **1. การซ ื้อ/จางวัสดุครุภณฑั** มี 2 แบบ คือ

- 1.1 การบันทึก Form PS1
- 1.2 การบันทึก Form PS1 (ครุภัณฑ)

### **1.1 การบันทึก Form PS1**

 $1.1.1$  การบันทึก หนังสืออนุญาตซื้อจ้าง แบบ PS1

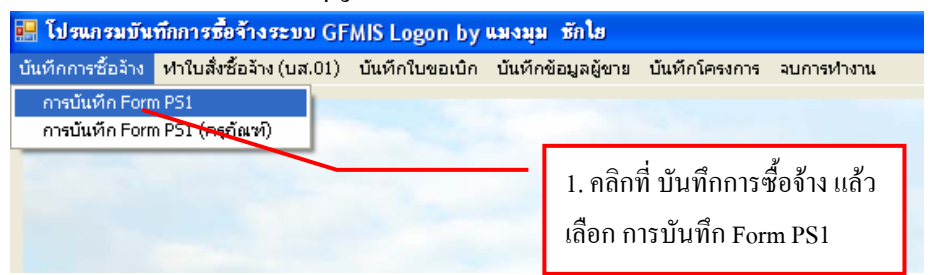

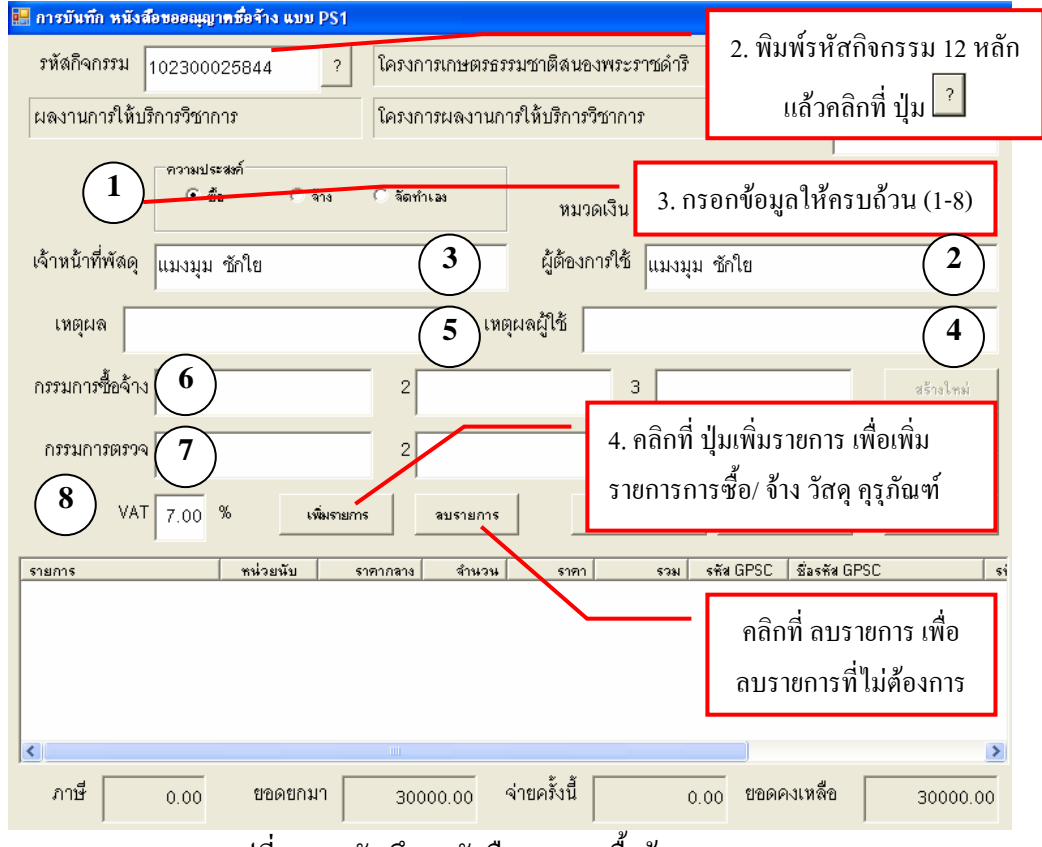

รูปที่ 2 การบันทึก หนังสืออนุญาตซื้อจางแบบ PS1

\* การเพิ่มรายการ ซื้อ/จางวสดั ุครุภัณฑ (ในรูปที่ 2 ขอที่ 2.)

- การเพิ่มรายการ วัสดุและครุภัณฑ์ (ในกรณีที่กรอกข้อมูลใหม่)

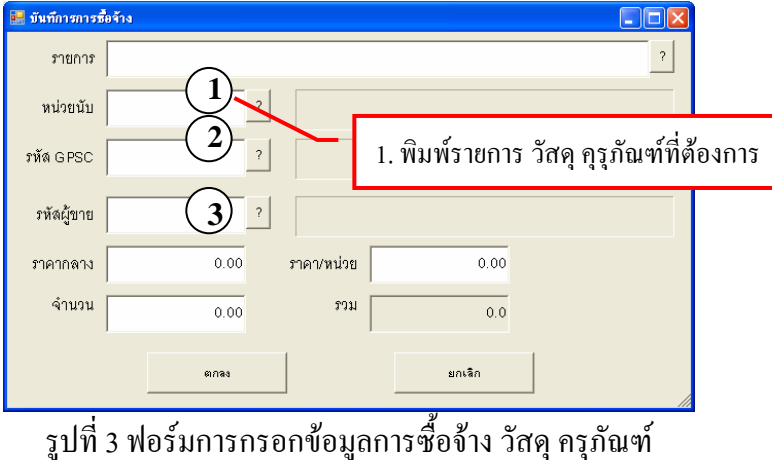

 $\mathbf{1} \big)$ ીห้พิมพ์รหัสหน่วยนับ หรือถ้าต้องการค้นหาตามชื่อ ให้ใส่เครื่องหมาย \* แล้วตามด้วยชื่อของหน่วยนับ ู้แล้วกด <mark>ใไ</mark> เช่น \*กระป๋อง แล้วจะมีรายการให้เลือกดังรูป

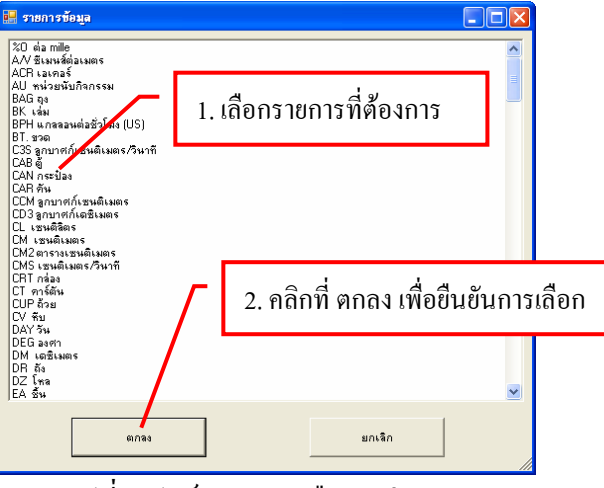

รูปที่ 4 ฟอรมรายการเลือกหนวยนับ

 $2)$  ให้พิมพ์รหัส GPSC หรือถ้าต้องการค้นหาตามชื่อ ให้ใส่เครื่องหมาย \* แล้วตามด้วยชื่อของ GPSC แล้วกด <mark>?</mark> แช่น \*กล่องถ่ายเอกสาร แล้วจะมีรายการให้เลือกดังรูป

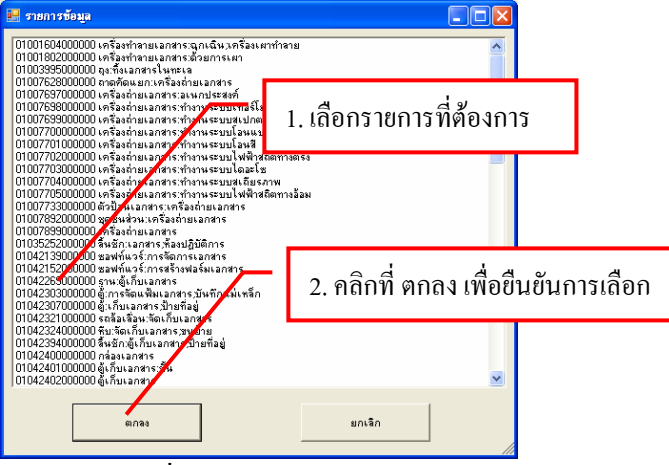

รูปที่ 5 ฟอรมรายการเลือก GPSC

ให้พิมพ์รหัส ผู้ขาย หรือถ้าต้องการค้นหาตามชื่อ ให้ใส่เครื่องหมาย \* แล้วตามด้วยชื่อของผู้ขาย แล้วกด <mark>? แช่น \*สมภาร แล้วจะมีรายการให้เลือกดังรูป</mark>

**3**

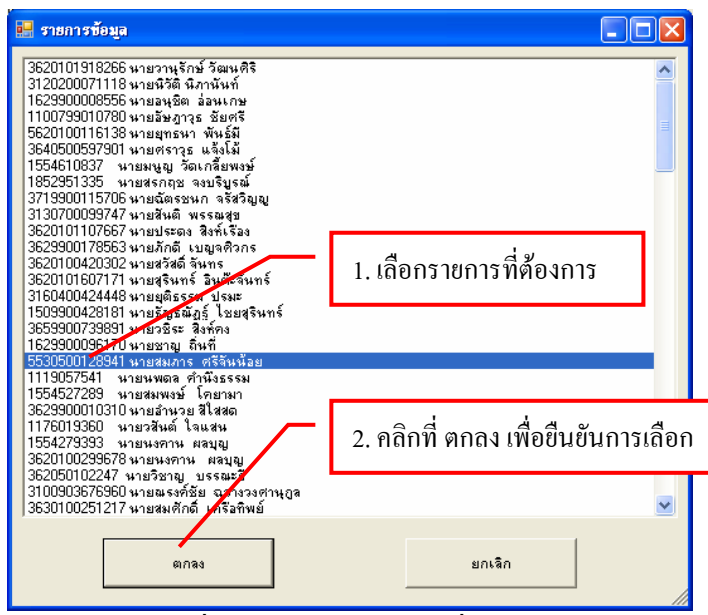

รูปที่ 6 ฟอร์มรายการเลือกชื่อผู้ขาย

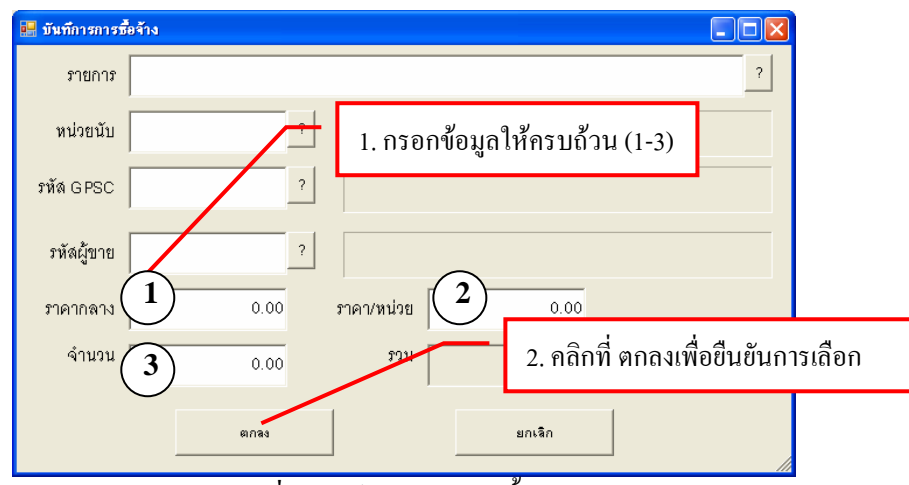

รูปที่ 7 ฟอรมบันทึกการซื้อจาง

- การเพิ่มรายการ วัสดุและครุภัณฑ์ (ในกรณีที่เคยกรอกข้อมูลมาแล้ว)

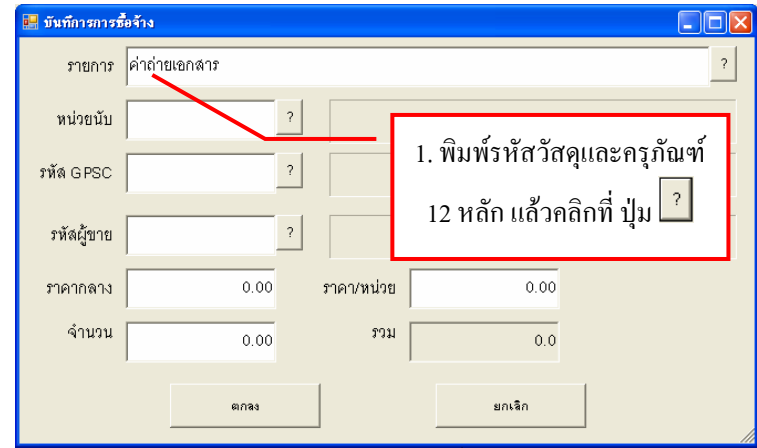

รูปที่ 8 ฟอร์มการบันทึกรายการซื้อ/จ้าง วัสดุ ครุภัณฑ์

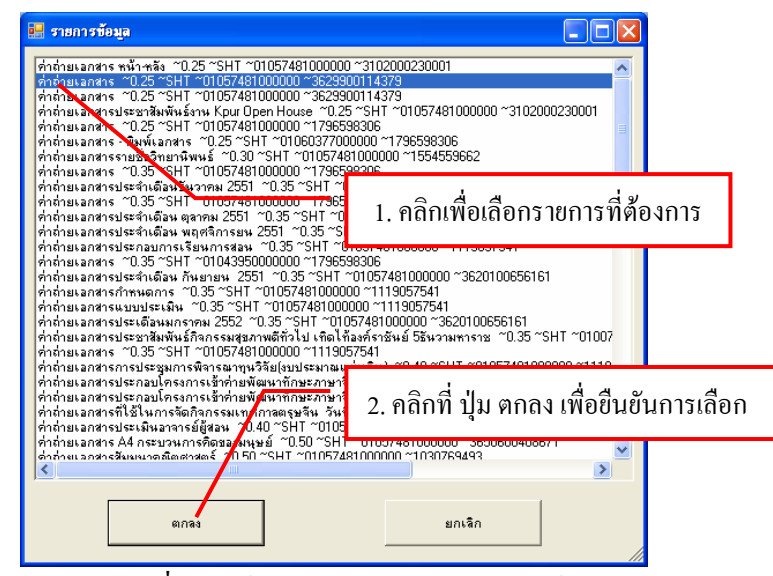

รูปที่ 9 ฟอรมรายการวัสดุและครุภัณฑ

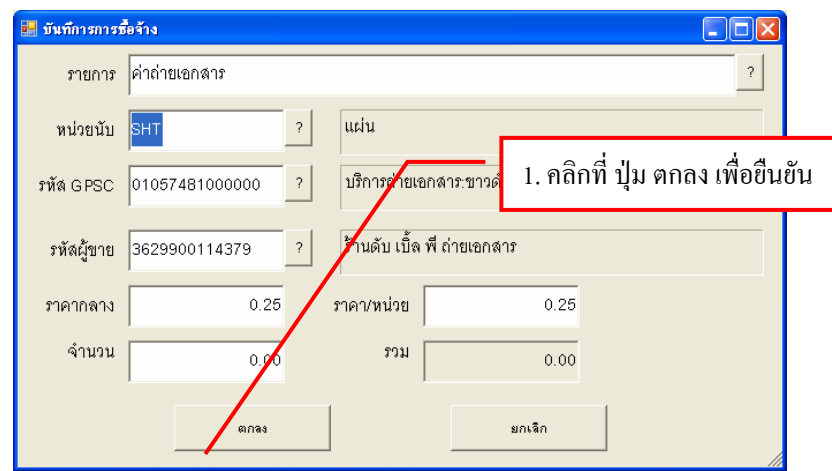

รูปที่ 10 ฟอรมการยืนยันการซื้อ/จางวัสดุครุภัณฑ

\* ตรวจสอบความถูกต้องให้เรียบร้อย ถ้าไม่ถูกต้องให้ทำการแก้ไขให้ถูกต้อง

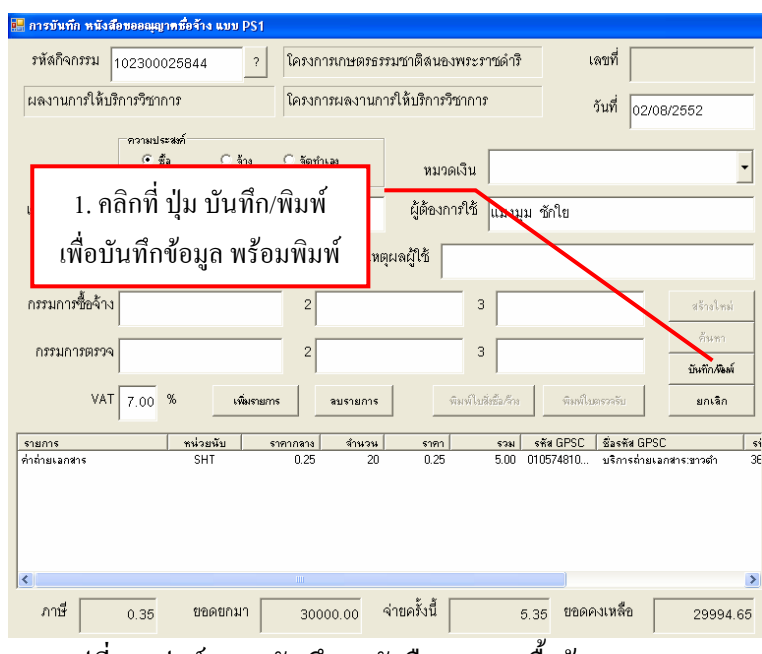

รูปที่ 11 ฟอรมการบันทึก หนังสืออนุญาตซื้อจางแบบ PS1

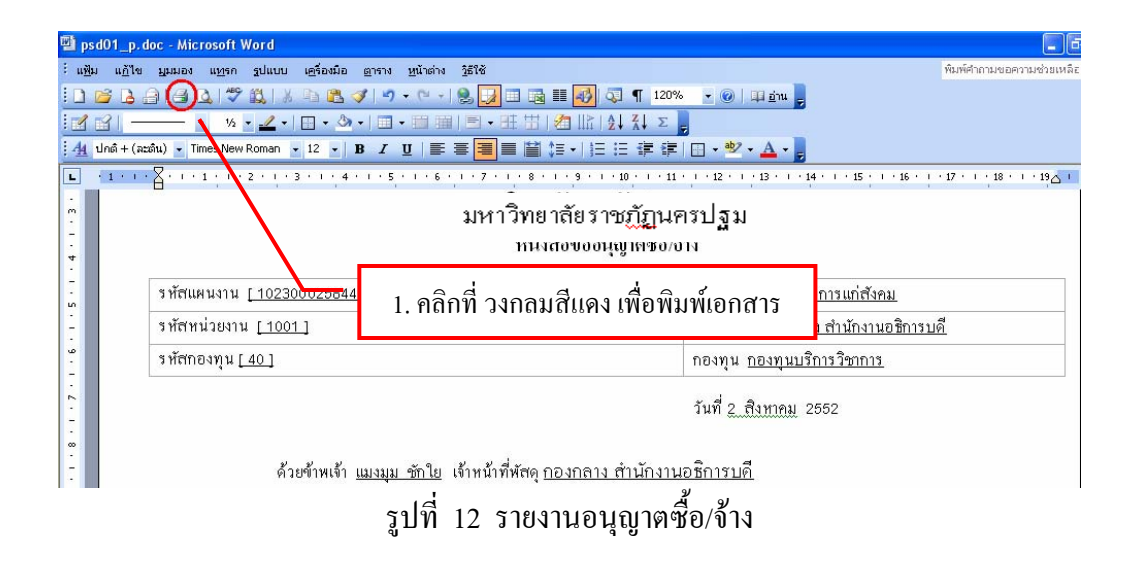

\* หมายเหตุในกรณีที่ซื้อ/จาง เกิน 5,000 บาท ใน 1ครั้ง

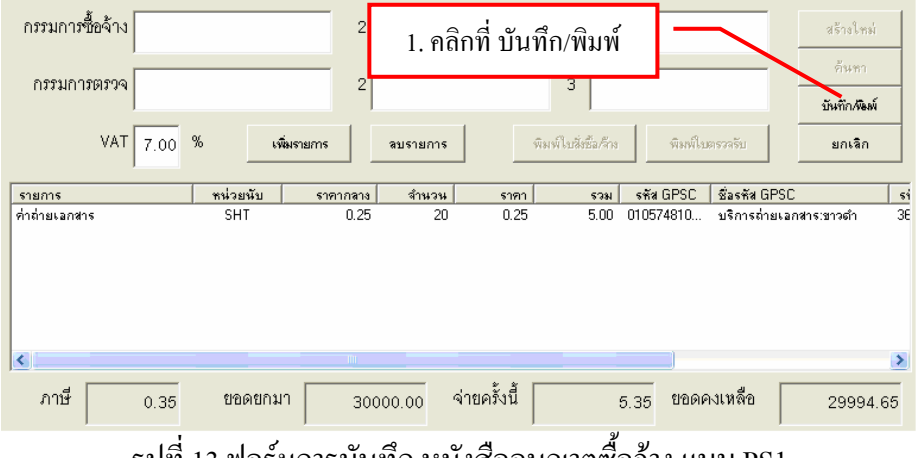

รูปที่ 13 ฟอร์มการบันทึก หนังสืออนุญาตซื้อจ้าง แบบ PS1

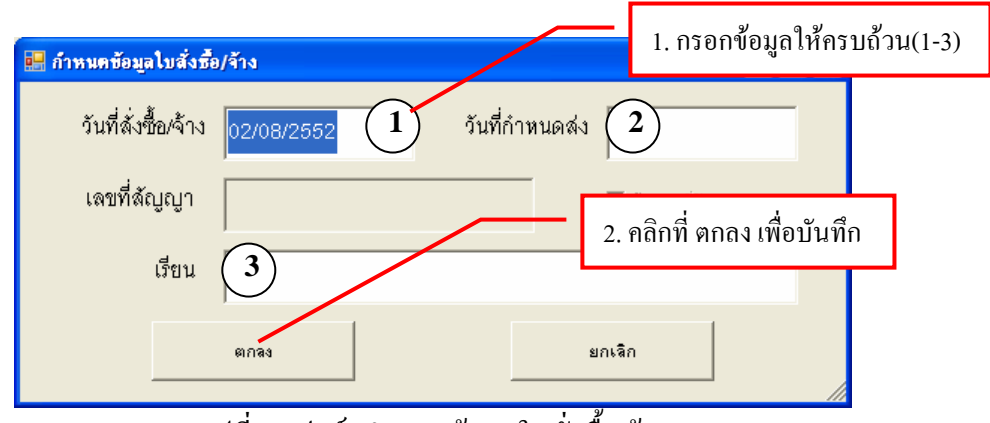

รูปที่ 14 ฟอรมกําหนดขอมูลใบสั่งซื้อ/จาง

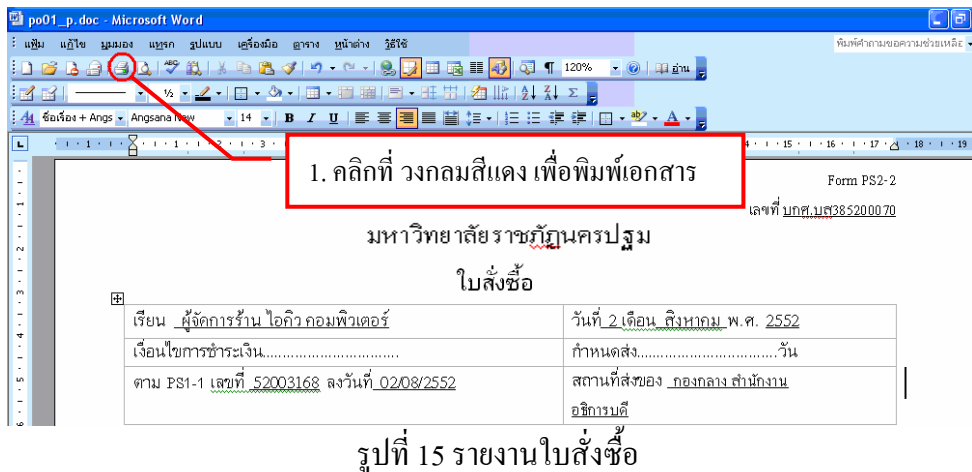

# **1.2 การคนหารายการซื้อ/จาง**

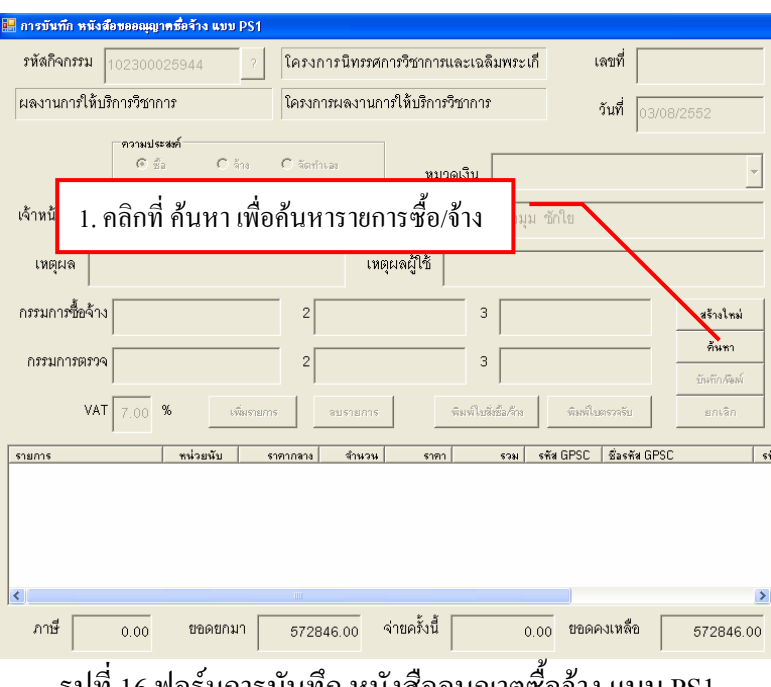

รูปที่ 16 ฟอรมการบันทึก หนังสืออนุญาตซื้อจางแบบ PS1

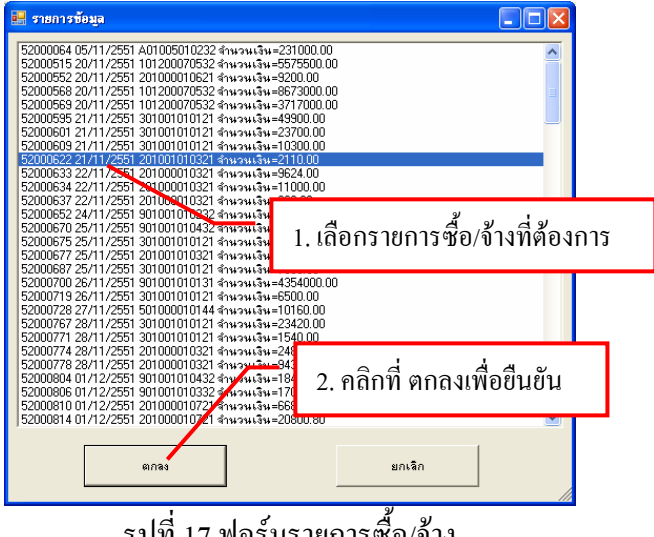

รูปที่ 17 ฟอรมรายการซื้อ/จาง

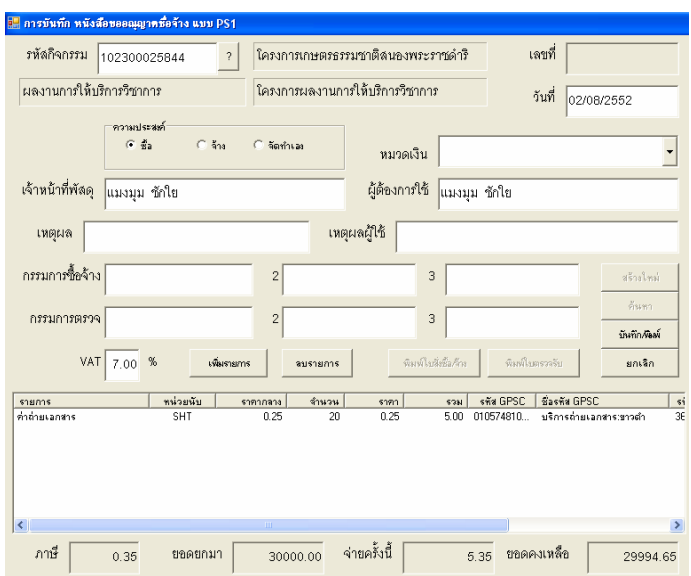

รูปที่ 18 ฟอรมการบันทึก หนังสืออนุญาตซื้อจางแบบ PS1

# **1.3 การทําใบขออนุมัติเบิกเงิน จากการซื้อจาง (ในขอ 1.1)**

มี 4 แบบ คือ

1.3.1ใบ กง.1 (จากการซื้อจาง)

1.3.2 ใบกง.2 (เบิกคาตอบแทน/คาใชสอย)

1.3.3 ใบกง.3 (เบิกคาใชจายไปราชการ)

1.3.4 ใบกง.6

**1.3.1 ใบกง.1 (จากการซื้อจาง)** 

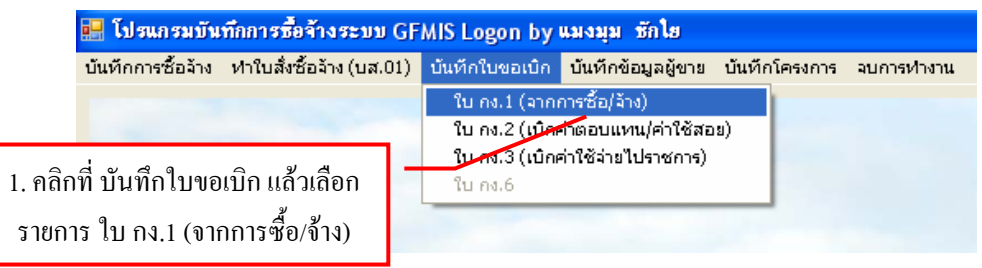

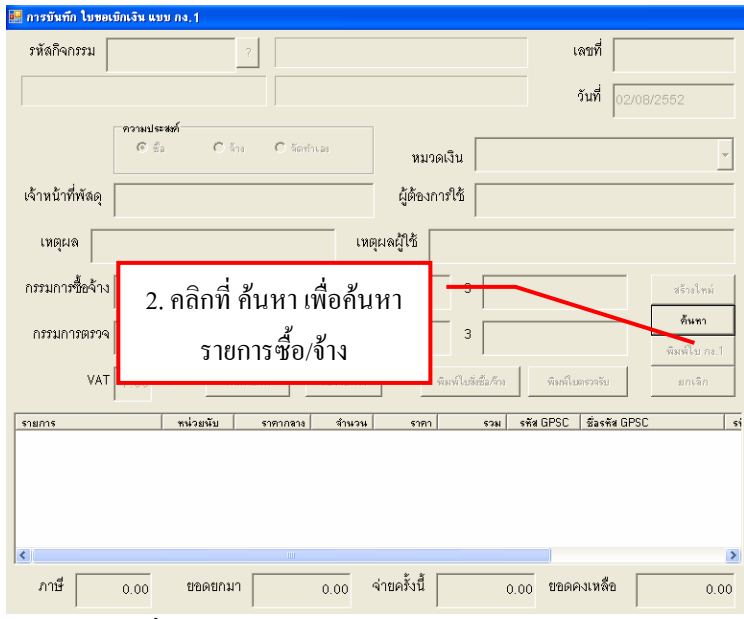

รูปที่ 19 ฟอรมการบันทึกขอเบิกเงิน (แบบ กง.1)

| ∭ รายการข้อมล                                                                                                 |  |
|----------------------------------------------------------------------------------------------------|--|
| 52000064 05/11/2551 A01005010232 จำนวนเงิน=231000.00<br>52000515 20/11/2551 101200070532 จำนวนเงิน=5575500.00 |  |
| /2551.201000010621 จำนวนเงิน=9200.00<br>52000552.20/1                                                         |  |
| 52000568 20/11/2551 101200070532 จำนวนเงิน=8673000.00                                                         |  |
| 52000569 20/11/2551 101206970532 จำนวนเงิน=3717000.00                                                         |  |
| 52000595 21/11/2551 301001010121 จำนวนเงิน=49900.00                                                           |  |
| 52000601 21/11/2551 301001010121 สิงเวนเงิน=23700.0<br>52000609 21/11/2551 301001010121 จำนวน ระบะ10300 0     |  |
| 1. เลือกรายการซื้อ/จ้าง<br>52000622 21/11/2551 201001010321 จำนวนเงิน=2110.00                                 |  |
| 52000633 22/11/2551 201000010321 จำนวนเงิน=9624.00                                                            |  |
| 52000634 22/11/2551 201000010321 จำนวนเงิน=11000.0                                                            |  |
| ที่ต้องการ<br>52000637 22/11/2551 201000010321 จำนวนเงิน=360.00                                               |  |
| 52000652 24/11/2551 901001010232 จำนวนเงิน=447500(                                                            |  |
| 52000670 25/11/2551 901001010432 จำนวนเงิน=184000 <del>0.co</del>                                             |  |
| 52000675 25/11/2551 301001010121 จำนวนเงิน=28800.00                                                           |  |
| 52000677 25/11/2551 201001010321 จำนวนเงิน=10790.40                                                           |  |
| 52000687 25/11/2551 301001010121 จำนวนเงิน=7000.00<br>52000700 26/11/2551 901001010131 จำนวนเงิน=4354000.00   |  |
| 52000719 26/11/2551 301001010121 จำนวนเงิน=6500.00                                                            |  |
| 52000728 27/11/2551 501000010144 จำนวนเงิ                                                                     |  |
| 52000767 28/11/2551 301001010121 จำ <del>งาน</del> เป                                                         |  |
| ่ 2. คลิกที่ตกลง เพื่อยืนยัน<br>52000771 28/11/2551 301001010121 ซั≸มจนเป็                                    |  |
| 52000774 28/11/2551 201000010321⊿้านวนเงื่                                                                    |  |
| 52000778 28/11/2551 201000010327 จำนวนเง <del>ีน-อจอz.oo</del>                                                |  |
| 52000804 01/12/2551 901001010462 จำนวนเงิน=1840000.00                                                         |  |
| 52000806 01/12/2551 901001010632 จำนวนเงิน=1708000.00                                                         |  |
| 52000810 01/12/2551 201000010721 จำนวนเงิน=66850.00<br>52000814 01/12/2551 2010000010721 จำนวนเงิน=20800.80   |  |
|                                                                                                    |  |
|                                                                                                    |  |
|                                                                                                    |  |
| ยกเลิก<br>ตกลง                                                                                                |  |
|                                                                                                    |  |
|                                                                                                    |  |

รูปที่ 20 ฟอรมรายการซื้อ/จาง

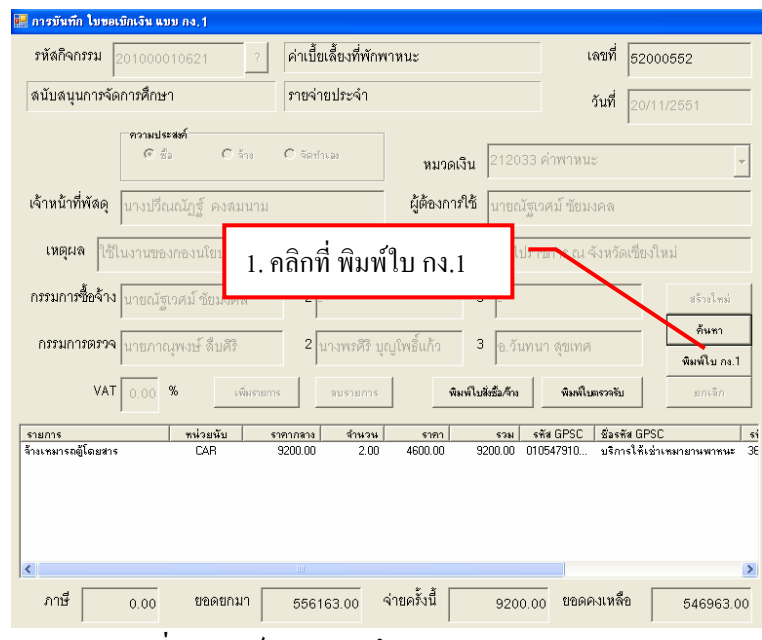

รูปที่ 21 ฟอรมการบันทึกขอเบิกเงิน (แบบ กง.1)

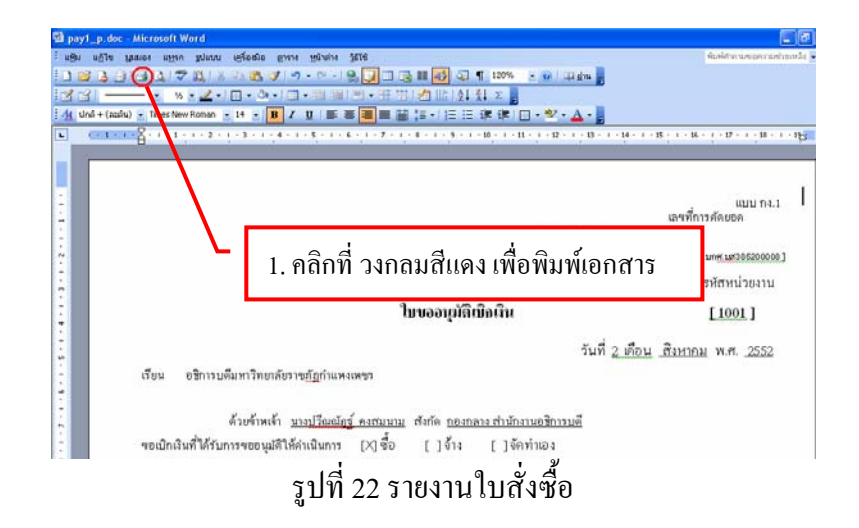

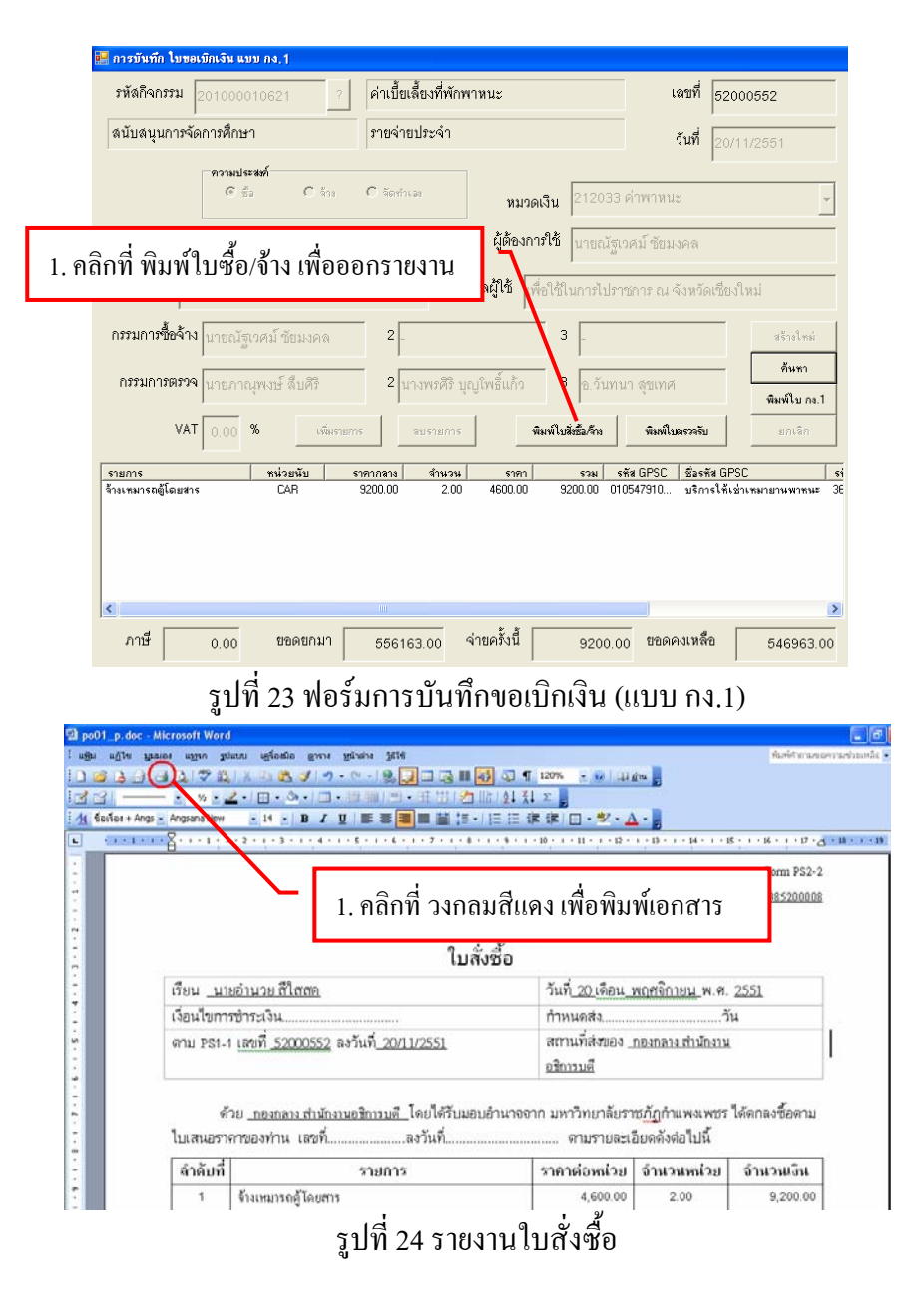

| การบันทึก โบขอเบิกเงิน แบบ กง. 1                                                                                                    |                  |                           |                        |                                    |                   |                                       |  |  |  |
|----------------------------------------------------------------------------------------------------|------------------|---------------------------|------------------------|------------------------------------|-------------------|---------------------------------------|--|--|--|
| รหัสกิจกรรม<br>201000010621                                                                                                    |                  | ค่าเบี้ยเลี้ยงที่พักพาหนะ |                        |                                    | เลขที่            | 52000552                              |  |  |  |
| ลนับลนุนการจัดการศึกษา                                                                                                    | ภายจ่ายประจำ     |                           |                        | วันที่<br>20/11/2551               |                   |                                       |  |  |  |
| ความประสงค์<br>$G_{22}$                                                                                                    | C <sub>513</sub> | C จัดทำเลข                | หมาดเลิน               | 212033 ค่าพาหนะ                    |                   |                                       |  |  |  |
| 1. คลิกที่ พิมพ์ใบตรวจรับ เพื่อออกรายงาน<br>เจ้า<br>ถศม์ ชัยมงคล<br>บถนะ<br>เหตุผลผู้ใช้<br>เหตุผล                                                                       |                  |                           |                        |                                    |                   |                                       |  |  |  |
| เพื่อใช้ในการไปราช <mark>ง</mark> าร ณ จังหวัดเชียงใหม่<br>ใช้ในงานของกองนโยบายและแผน<br><b>กรรมการซื้อจ้าง ม</b> ายณัฐเวศม์ ชัยมงคล<br>$\overline{c}$<br>3<br>kristeräk |                  |                           |                        |                                    |                   |                                       |  |  |  |
| กรรมการตรวจ นายภาณพงษ์ ลืบศิริ                                                                                                    |                  | 2                         | นางพรศิริ บุญโพธิ์แก้ว | 3<br>อ.วันทนา สุขเห                |                   | ค้นชา<br>พิมพ์ใบ กง.1                 |  |  |  |
| VAT 0.00                                                                                                    | %<br>เพิ่มรายการ | aushans                   |                        | พิมพ์ใบสิ่งซื้อเว็บง               | พิมพ์ใบตรวจรับ    | ยกเลิก                                |  |  |  |
| รายการ<br>จ้างเหมารถผู้โดยสาร                                                                                                    | หน่วยนับ         | shanana<br>จำนวน<br>2.00  | ราคา                   | sña GPSC<br>5381<br>010547910      | <b>Saska GPSC</b> | 51<br>บริการให้เช่าเหมายานพาหนะ<br>36 |  |  |  |
|                                                                                                    | CAR              | 9200.00                   | 4600.00                | 9200.00                            |                   |                                       |  |  |  |
| $\left\langle \right\rangle$                                                                                                    |                  | TIII.                     |                        |                                    |                   | $\rightarrow$                         |  |  |  |
| ภาษี<br>0.00                                                                                                    | ยอดยกมา          | 556163.00                 | จ่าขครั้งนี้           | 9200.00                            | ยอดคงเหลือ        | 546963.00                             |  |  |  |
|                                                                                                    | لٰہ ر<br>ರ       | ⊴<br>$\mathbf{\omega}$    | $\triangle$            | $\overline{\phantom{0}}$<br>$\sim$ |                   |                                       |  |  |  |

รูปที่ 25 ฟอรมการบันทึกขอเบิกเงิน (แบบ กง.1)

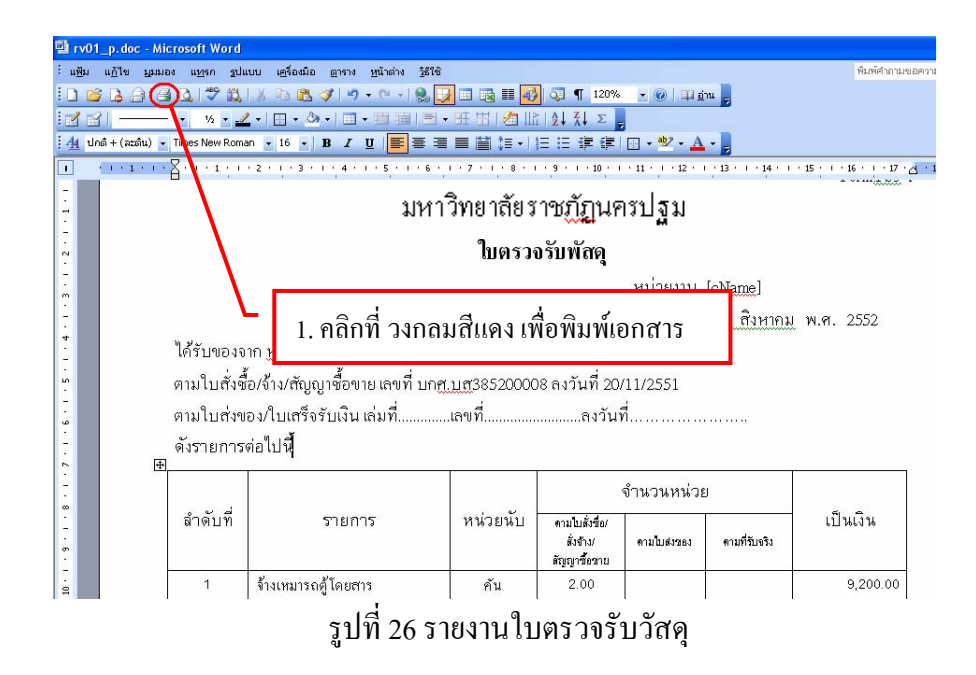

#### **2. การเบิกเงนคิ าตอบแทน คาใชสอย**

2.1 ใบกง. 2 (เบิกคาตอบแทน/คาใชสอย)

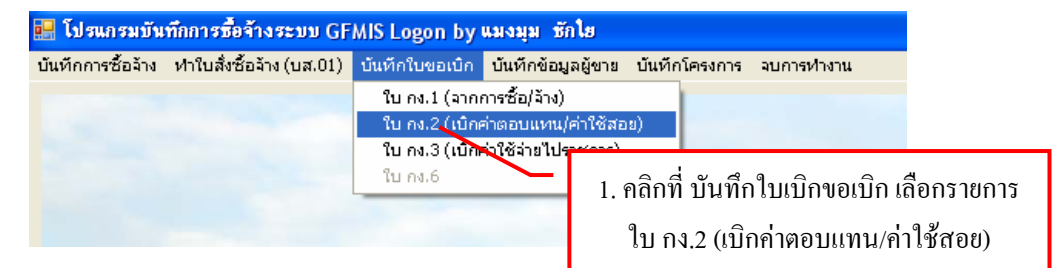

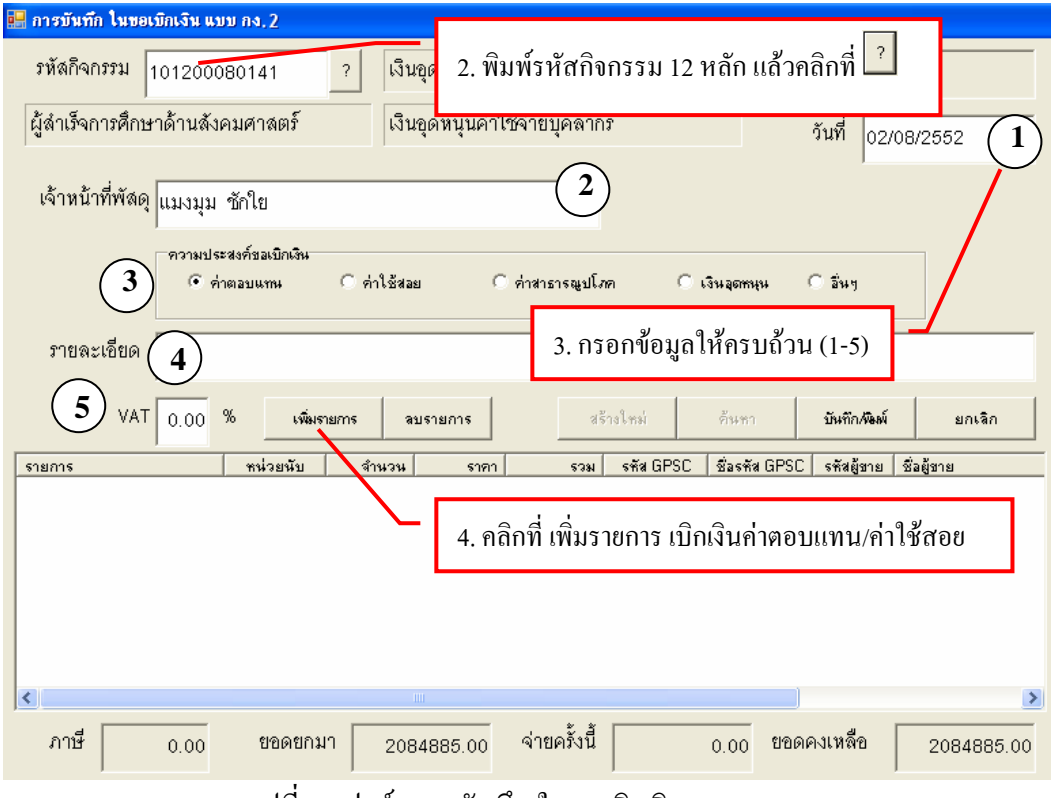

รูปที่ 27 ฟอรมการบันทึกใบขอเบิกเงิน แบบ กง.2

- \* การเพิ่มรายการเบิกคาตอบแทน/คาใชสอย (ในรูปที่ 27 ขอที่ 2.)
	- การเพิ่มรายการ วัสดุและครุภัณฑ์ (ในกรณีที่กรอกข้อมูลใหม่) ์<br>- มีนทีการการเบิกเงิน **DEX**  $\overline{?}$ รายการ 1 หน่วยนับ  $\gamma$ 1. พิมพ์รายการ กิจกรรม ที่ต้องการ 2  $\bar{?}$ รหัส G PSC  $\overline{?}$ 3 รหัสผู้ขาย เลขที่เอกสารอ้างอิง วันที่ตามเอกสาร  $\ddot{\phantom{0}}$ หมวดเงิน ภาคากลาง  $0.00$ ราคา/หน่วย  $0.00$ จำนวน รวม  $0.00$  $0.0$ .<br>Mnas ยกเลิก

รูปที่ 28 ฟอรมการกรอกขอมูลการซื้อจางวัสดุครุภณฑั

ให้พิมพ์รหัสหน่วยนับ หรือถ้าต้องการค้นหาตามชื่อ ให้ใส่เครื่องหมาย \* แล้วตามด้วยชื่อของหน่วยนับ ี แล้วกด <mark>ใ เช่น \*ชั่วโมง แล้วจะมีรายการให้เลือกดังรูป</mark> 1

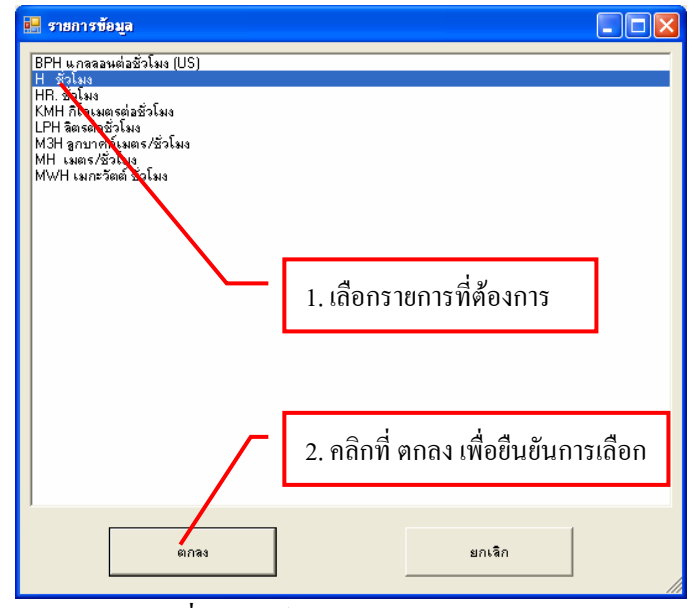

รูปที่ 29 ฟอรมรายการเลือกหนวยนับ

ให้พิมพ์รหัส GPSC หรือถ้าต้องการค้นหาตามชื่อ ให้ใส่เครื่องหมาย \* แล้วตามด้วยชื่อของ GPSC แล้วกด <mark>3 เช่น \*พัฒนา แล้วจะมีรายการให้เลือกดังรูป</mark>  $\langle$  2  $\rangle$ 

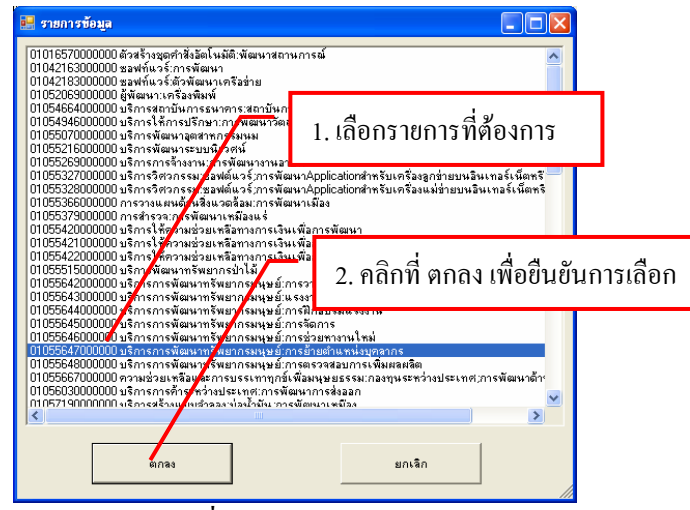

รูปที่ 30 ฟอรมรายการเลือก GPSC

ให้พิมพ์รหัส ผู้ขาย หรือถ้าต้องการค้นหาตามชื่อ ให้ใส่เครื่องหมาย \* แล้วตามด้วยชื่อของผู้ขาย ู้ แล้วกด <mark>1 เช่น \*มหาวิทยาลัย แล้วจะมีรายการให้เลือกดังรูป</mark>  $\{3\}$ 

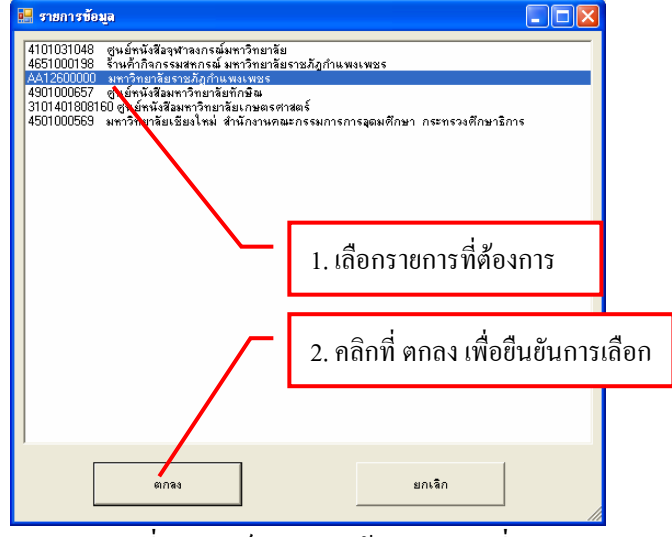

รูปที่ 31 ฟอรมรายการขอมูลสถานที่

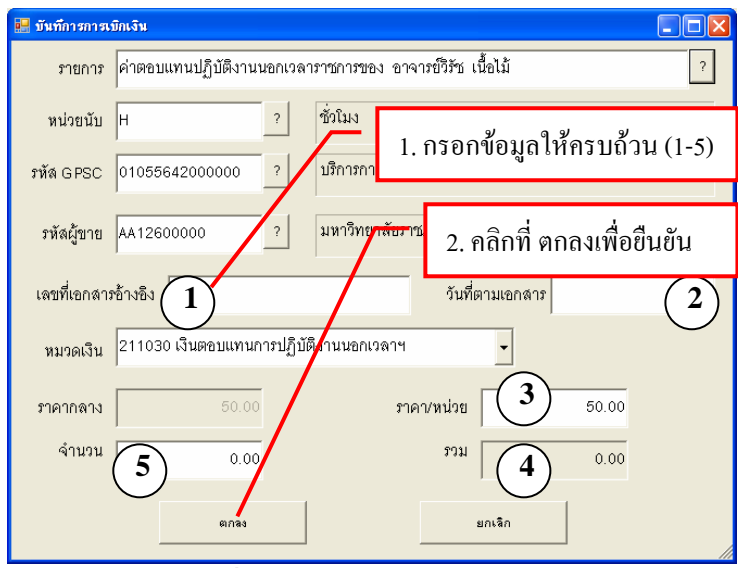

รูปที่ 32 ฟอร์มบันทึกการเบิกเงิน

- การเพิ่มรายการวัสดุและครภุ ัณฑ (ในกรณีที่เคยกรอกขอม ูลมาแลว)

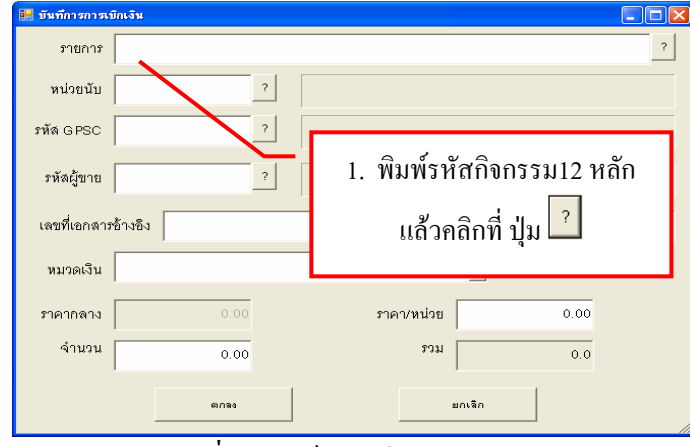

รูปที่ 33 ฟอร์มบันทึกการเบิกเงิน

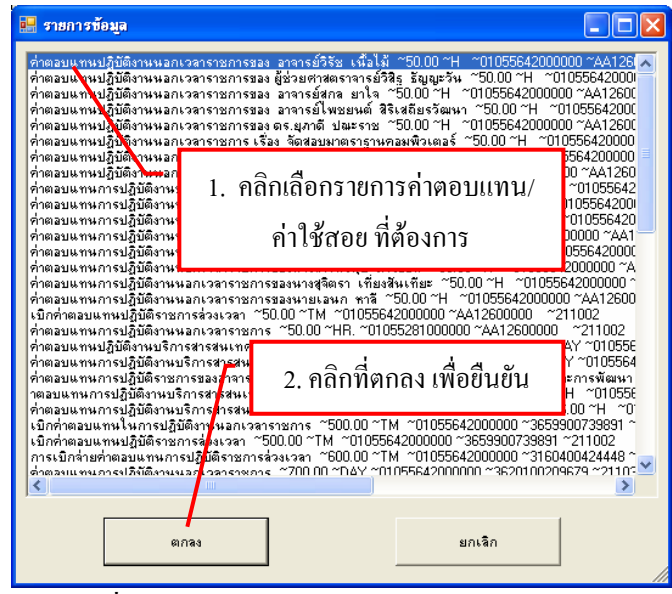

รูปที่ 34 ฟอรมรายการเบิกคาตอบแทน /คาใชสอย

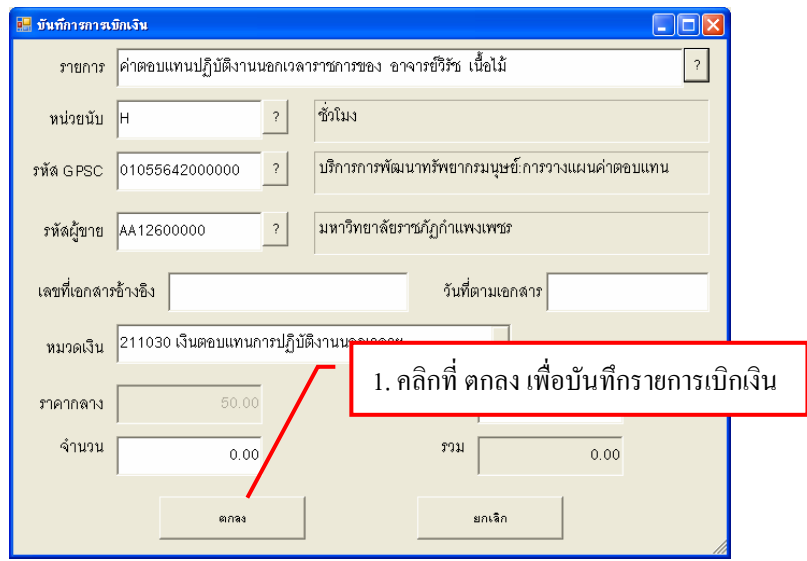

รูปที่ 35 ฟอร์มบันทึกการเบิกเงิน

![](_page_13_Picture_108.jpeg)

้ รูปที่ 36 ฟอร์มบันทึกการเบิกเงิน

![](_page_13_Picture_2.jpeg)

# **3. การขอเบกเง ิ ินคาใชสอยในการไปราชการ**

#### **3.1 บันทึกไปขอเบิกเงิน ใบ กง.3 (เบิกคาใชจายไปราชการ)**

![](_page_13_Figure_5.jpeg)

![](_page_14_Picture_134.jpeg)

รูปที่ 38 ฟอรมการบันทึกใบขอเบิกเงิน แบบกง.3

![](_page_14_Figure_2.jpeg)

#### **3.2 การคนหารายการเบิกเงินคาใชสอยไปราชการ**

![](_page_14_Picture_135.jpeg)

# รูปที่ 40 ฟอรมการบันทึกใบขอเบิกเงิน แบบกง.3

![](_page_15_Figure_0.jpeg)

รูปที่ 41 ฟอรมรายการเบิกเงินคาใชสอย

![](_page_15_Picture_87.jpeg)

รูปที่ 42 ฟอรมการบันทึกใบเบิกเงิน แบบ กง.3

![](_page_15_Figure_4.jpeg)

### **4. การบันทึกประวัติผูขาย**

![](_page_16_Figure_1.jpeg)

![](_page_16_Picture_2.jpeg)

รูปที่ 46 ฟอรมรายการขอมูลรายชื่อธนาคาร

![](_page_17_Picture_0.jpeg)

รูปที่ 47 ฟอรมการบันทึกเลขที่บัญชีธนาคาร

ในกรณีที่ผูขายมีอยูแลว

![](_page_17_Picture_76.jpeg)

้รูปที่ 48 ฟอร์มการบันทึกข้อมูลผู้ขาย

| № รายการข้อมล                                                                                                    |  |
|----------------------------------------------------------------------------------------------------|--|
| 3031401686<br>หลุก, กำแพงเพชรเทคโนยี<br>3652001333<br>หลก สยามกำแพงเพชร พาณิชย์<br>3610600130753 กำแพงเพชรเครื่องเย็น<br>3031902817<br>ท้างขึ้นส่วนจำกัด ไอ เอส เอส กำแพงเพชรพิทักษ์ทรัพย์<br>- หลุก ก <b>ำมง</b> เงษรไฟโ <u>รลน์ก่อสร้าง</u><br>3652008417<br>3651002218 บริษัท กำแหน่งพบรบา<br>1. คลิกข้อมูลผู้ขายที่ต้องการ<br>3629900175378 ร้านกำแพงเพชรแสง<br>4651000198 ร้านค้ากิจกรรมสหกรณ์<br>1554349669 ช้างชั้นส่วนจำกัดกำแพ่<br>AA12600000 มหาวิทยาลัยราชภัฏกำแพงเพชร<br>3629900166042 ช้างกำแพงเพชรแลร์<br>3652005249 - ห้างหุ้นส่วนจำกัด กำแพงเพชรแลร์<br>3652001982<br>ห้างห้นส่วนจำกัด กำแพงเพชรง่วยฮงหลี<br>3652000039<br>-หลุก.กำแพงเพชรวิวัฒน์<br>้ห้างหุ้นส่วนจำกัด กำแพงเพชรอุดมทรัพย์<br>3652007427<br>3652002309<br>้ท้างทั้นส่วนจำกัด กำแพงเพชรศรีทองบริการ<br>3620101967852 กำแพงเพชรวอร์เตอร์คลีน<br>กำแพงเพจรเทคโนโลมี<br>1829734534 |  |
| 2. คลิก ตกลง เพื่อยืนยัน                                                                                                    |  |
| ยกเลิก<br>ตกลง                                                                                                    |  |

รูปที่ 49 ฟอรมรายการขอมูลผูขาย

![](_page_18_Picture_93.jpeg)

# **5. การทําใบ PO Excel Loader ในระบบ GFMIS (สําหรับ กรณีที่เปนงบประมาณแผนดิน)**

![](_page_18_Picture_94.jpeg)

รูปที่ 50 ฟอรมการบันทึกรายการทําใบ สั่งซื้อ/จาง ในระบบ GFMIS (บส.01)

![](_page_18_Picture_4.jpeg)

รูปที่ 51 ฟอร์มรายการ ใบสั่งซื้อ

![](_page_19_Picture_49.jpeg)

รูปที่ 52 ฟอรมการบันทึกรายการทําใบ สั่งซื้อ/จาง ในระบบ GFMIS (บส.01)

|                                                                                                    | Microsoft Excel - gfpo01_p.xls                                                                              |                      |                                   |           |                        |                    |                                     |                                    |                          |              |              |                                                                 |                        |  |            |  |  |
|----------------------------------------------------------------------------------------------------|----------------------------------------------------------------------------------------------------|----------------------|-----------------------------------|-----------|------------------------|--------------------|-------------------------------------|------------------------------------|--------------------------|--------------|--------------|-----------------------------------------------------------------|------------------------|--|------------|--|--|
|                                                                                                    | [작]<br>เครื่องมือ<br>แฟ้ม<br>แก้ไข<br>suuuu<br>ข้อมูล<br>หน้าต่าง<br><b>3616</b><br><b>LILILIDA</b><br>แหรก |                      |                                   |           |                        |                    |                                     |                                    |                          |              |              |                                                                 |                        |  |            |  |  |
| $\cdot \bullet$ $\cdot$ 2<br><b>DB· J → + H + B ∑ + 2 + 2 + 10 + 80%</b><br>戯<br>$\mathbb{R}$<br>泻<br>H<br>B<br>⊌<br>$\Box$                             |                                                                                                    |                      |                                   |           |                        |                    |                                     |                                    |                          |              |              |                                                                 |                        |  |            |  |  |
| $\div 0$ .00 $\equiv$ $\equiv$ $\equiv$ $\pm$ $\equiv$ $\pm$ $\pm$ $\pm$ $\pm$<br>: CordiaUPC<br>$-18$<br>$\overline{\phantom{a}}$<br>僵<br>$\mathbf{U}$ |                                                                                                    |                      |                                   |           |                        |                    |                                     |                                    |                          |              |              |                                                                 |                        |  |            |  |  |
|                                                                                                    | $f_x$<br>X36<br>1. คลิกที่ วงกลมสีแคงเพื่อพิมพ์เอกสาร<br>$G$ <sub>H</sub><br>F                              |                      |                                   |           |                        |                    |                                     |                                    |                          |              |              |                                                                 |                        |  |            |  |  |
|                                                                                                    | B<br>$\mathbb{C}^{\times}$<br>D<br>w<br>E<br>z                                                              |                      |                                   |           |                        |                    |                                     |                                    |                          |              |              |                                                                 |                        |  |            |  |  |
| $\overline{1}$                                                                                                    |                                                                                                    | ใบสั่งซื้อ/จ้าง/เช่า |                                   |           |                        |                    |                                     |                                    |                          |              |              |                                                                 |                        |  |            |  |  |
| $\overline{3}$                                                                                                    | รนัสนน่วยงาน<br>A <sub>126</sub>                                                                            |                      |                                   | หนบต้นทุน | 2012600000             |                    |                                     | *หน่วยเบ็กจ่าย                     |                          |              |              | ำหน่วยจัดซื้อ<br>2012600000                                     |                        |  | <b>S46</b> |  |  |
| 6                                                                                                    |                                                                                                    |                      | เลขที่เอกลารลำรองเงิน             |           |                        | รหัสบัญชีแยกประเภท |                                     |                                    |                          | 1205040102   |              |                                                                 |                        |  |            |  |  |
| $\overline{7}$                                                                                                    |                                                                                                    | แหล่งของเงิน         |                                   |           | 5210320                |                    |                                     | รหัสเงินฝากคลัง                    |                          |              |              |                                                                 | รหัสเจ้าของเงินฝากคลัง |  |            |  |  |
| 8                                                                                                    | รหัสงบประมาณ                                                                                                |                      |                                   |           | 2012604705420001       |                    | รหัสบัญชีย่อย                       |                                    |                          |              |              | รหัสเจ้าของบัญชีย่อย                                            |                        |  |            |  |  |
| $\overline{9}$                                                                                                    | กิจกรรมหลัก                                                                                                 |                      |                                   |           | 201266200D3992         | กิจกรรมย่อย        |                                     |                                    |                          |              |              |                                                                 |                        |  |            |  |  |
| 12                                                                                                    | าลขที่ใบล้งขี้อ/ล้ญญา                                                                                       |                      |                                   |           | จ.18/2550-16           |                    |                                     | *วันที่ใบลั่งซื้อเล้ญญา (วา/ตด/คศ) |                          |              |              |                                                                 | 24 กุมภาพันธ์ 2009     |  |            |  |  |
| 13                                                                                                    | *ประเภทการจัดซื้อจัดจ้าง                                                                                    |                      |                                   |           | S สิ้นหรัพย์(บัณชีพัก) |                    |                                     | *วิธีการจัดซื้อจัดจ้าง             |                          |              |              | 02                                                              |                        |  |            |  |  |
| 14                                                                                                    | ข้ามาย (รหัสประจำตัวผู้เลี้ยภาษี)                                                                           |                      |                                   |           | 3101803679             |                    |                                     |                                    | าลขที่บัญชีเงินฝากรนาคาร |              |              |                                                                 | 3490001513             |  |            |  |  |
| 16                                                                                                    |                                                                                                    |                      | บริษัท อนวัช เอ็นจิเนียริ่ง จำกัด |           |                        |                    | *ชื่อบัญชีเงินฝากรนาคาร             |                                    |                          |              |              | ANAWAT ENGINEERING CO.,LTD                                      |                        |  |            |  |  |
| 17                                                                                                    |                                                                                                    |                      |                                   |           |                        |                    | *ธนาคาร<br>*วันที่ส่งมอบ (วว/ตด/คศ) |                                    |                          |              |              | ธนาคารกรุงศรีอยุธยา จำกัด แก่งค <sub>ำ</sub><br>26 กรกฎาคม 2009 |                        |  |            |  |  |
| 18                                                                                                    | ระบุรหัสพัสดุเดิม (เฉพาะหน่วยงานที่ตกลงกับโครงการ)<br>$\Box$                                                |                      |                                   |           |                        |                    |                                     |                                    |                          |              |              |                                                                 |                        |  |            |  |  |
|                                                                                                    | 9081                                                                                                    |                      | รหัส GPSC /                       |           | รายละเอียดพัลด         |                    |                                     |                                    | จำนวนที่สั่งศึ๊ค         |              | หน่วย        |                                                                 | ราคาต่อหน่วย           |  | มุลค่ารวม  |  |  |
| 20                                                                                                    | การ                                                                                                    |                      | รหัสพัสดเดิม                      |           |                        |                    |                                     |                                    |                          |              |              |                                                                 |                        |  |            |  |  |
| 21                                                                                                    | ค่าก่อสร้างอาคารเรียนรวมและอำนวยการ งวดที่ 16<br>01056241000000<br>$\mathbf{1}$                             |                      |                                   |           |                        |                    | 1.00.                               | PRD                                |                          | 3,473,831.78 | 3,473,831.78 |                                                                 |                        |  |            |  |  |
| 22                                                                                                    | $\overline{2}$                                                                                              |                      |                                   |           |                        |                    |                                     |                                    |                          |              |              |                                                                 |                        |  |            |  |  |
| 23                                                                                                    | 3                                                                                                    |                      |                                   |           |                        |                    |                                     |                                    |                          |              |              |                                                                 |                        |  |            |  |  |
| 24                                                                                                    | $\overline{4}$                                                                                              |                      |                                   |           |                        |                    |                                     |                                    |                          |              |              |                                                                 |                        |  |            |  |  |
| 25                                                                                                    | 5                                                                                                    |                      |                                   |           |                        |                    |                                     |                                    |                          |              |              |                                                                 |                        |  |            |  |  |
|                                                                                                    |                                                                                                    |                      |                                   |           |                        |                    |                                     |                                    |                          |              |              |                                                                 |                        |  |            |  |  |

รูปที่ 53 รายงานใบสั่งซื้อ/จาง/เชา